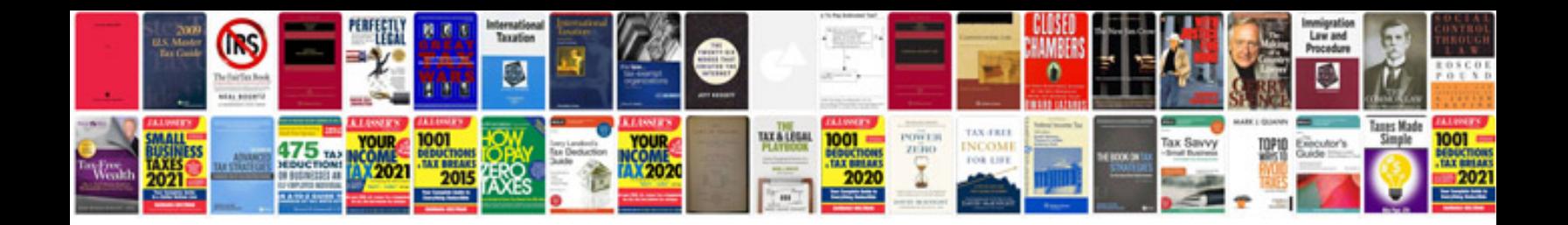

**How to rebuild a small block ford**

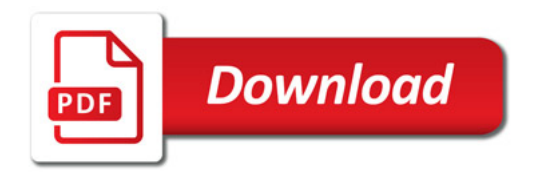

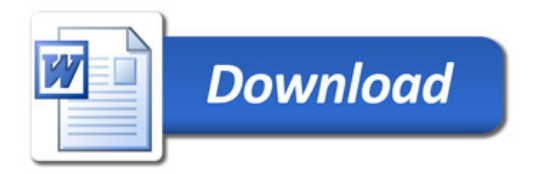